#### **UNIVERSIDADE FEDERAL DE MINAS GERAIS ESCOLA DE ENGENHARIA PROGRAMA DE PÓS-GRADUAÇÃO EM ENGENHARIA QUÍMICA**

**NOME DO ALUNO**

**TÍTULO DO TRABALHO**

BELO HORIZONTE - MG 20XX

### **NOME DO ALUNO**

### **TÍTULO DO TRABALHO**

Tese (ou Dissertação) apresentada ao Programa de Pós-Graduação em Engenharia Química da Escola de Engenharia da Universidade Federal de Minas Gerais, como requisito parcial para obtenção do Grau de Doutor (ou Mestre) em Engenharia Química. Linha de Pesquisa: Simulação e Otimização de Processos.

Orientador (a): Nome do orientador.

BELO HORIZONTE – MG 20XX

# **[FICHA CATALOGRÁFICA](http://normalizacao.eci.ufmg.br/?Estrutura_Geral:Pr%E9-Textuais:Ficha_catalogr%E1fica)**

Ficha catalográfica: elaborada pela biblioteca.

[https://www.eng.ufmg.br/portal/category/sem-categoria/](https://www.eng.ufmg.br/portal/category/sem-categoria/biblioteca/) [biblioteca/](https://www.eng.ufmg.br/portal/category/sem-categoria/biblioteca/)

Será impressa no verso da folha de rosto e não deverá ser contada.

# *"Título do Trabalho"*

# **Nome do aluno**

Tese (Dissertação) submetida à Banca Examinadora designada pelo Colegiado do Programa de Pós-graduação em Engenharia Química da Escola de Engenharia da Universidade Federal de Minas Gerais, como parte dos requisitos à obtenção do título de **DOUTOR** (**MESTRE) EM ENGENHARIA QUÍMICA**.

**Númeroª TESE (DISSERTAÇÃO) APROVADA EM xx DE MÊS DE 20xx POR**:

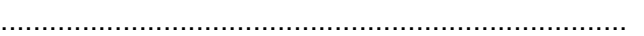

Prof. Dr. DEPARTAMENTO/INSTITUIÇÃO

............................................................................. Prof. Dr.

DEPARTAMENTO/INSTITUIÇÃO

..........................................................................

Profa. Dra. DEPARTAMENTO/INSTITUIÇÃO

......................................................................... Prof. Dr.

Coorientador - DEQ/UFMG

.........................................................................

Prof. Dr. Orientador - DEQ/UFMG

#### **AGRADECIMENTOS**

Modelo de agradecimentos (opcional). Adotar a mesma fonte do texto, tamanho12, justificado, espaçamento 1,5 (um e meio) entre linhas e *layout* de espaçamento antes e depois de 0 pt.

Modelo de dedicatória (opcional).

Recuo de 7,5; adotar a mesma fonte do texto, tamanho 12; justificado; espaçamento de 1,0 entre linhas, *layout* de espaçamento antes e depois de 0 pt e sem parágrafo.

#### Modelo de [Epígrafe](http://normalizacao.eci.ufmg.br/?Estrutura_Geral:Pr%E9-Textuais:Ep%EDgrafe) (opcional)

Recuo de 7,5; adotar a mesma fonte do<br>texto, tamanho 12; justificado; texto, tamanho 12; justificado; espaçamento de 1,0 entre linhas, *layout* de espaçamento antes e depois de 0 pt e sem parágrafo.

#### **RESUMO**

Adotar a mesma fonte do texto, tamanho12, justificado, espaçamento 1,5 (um e meio) entre linhas, *layout* de espaçamento antes e depois de 0 pt e sem parágrafo. O resumo é a representação concisa dos pontos relevantes do texto. Deve ser apresentado em um único parágrafo, em folha distinta, não devendo ultrapassar 1 página. As palavras-chave devem ter no mínimo 3 e no máximo 5 palavras, separadas com ponto e vírgula (;).

Palavras-chave: Primeira palavra; segunda palavra; terceira palavra.

### **ABSTRACT**

Adotar a mesma fonte do texto, tamanho12, justificado, espaçamento 1,5 (um e meio) entre linhas, *layout* de espaçamento antes e depois de 0 pt, e sem parágrafo. Texto e palavras-chave redigidos em inglês.

**Keywords:**Primeira palavra; segunda palavra; terceira palavra.

### **LISTA DE FIGURAS**

Em todas as listas adotar a mesma fonte do texto, tamanho 12, justificado, espaçamento 1,5 (um e meio) entre linhas e *layout* de espaçamento antes e depois de 0 pt.

Utilizar traço (-) entre o número da figura e o título da figura.

Completar a ligação do título da figura e o número da página com pontos (....).

Exemplo

[Figura 1 - Produção do minério de ferro no Brasil e no mundo \(milhões de](#page-20-0) [toneladas\)...........................................................................................................20](#page-20-0)

### **LISTA DE TABELAS**

Em todas as listas adotar a mesma fonte do texto, tamanho 12, justificado, espaçamento 1,5 (um e meio) entre linhas e *layout* de espaçamento antes e depois de 0 pt.

Utilizar traço (-) entre o número da tabela e o título da tabela.

Completar a ligação do título da tabela e o número da página com pontos (....).

Exemplo

[Tabela 1 - Os dez maiores consumidores e produtores de carvão mineral......21](#page-21-0)

### **LISTA DE QUADROS**

Em todas as listas adotar a mesma fonte do texto, tamanho 12, justificado, espaçamento 1,5 (um e meio) entre linhas e *layout* de espaçamento antes e depois de 0 pt.

Utilizar traço (-) entre o número do quadro e o título do quadro.

Completar a ligação do título do quadro e o número da página com pontos (....).

### Exemplo

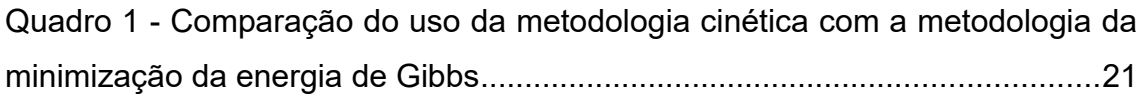

### **LISTA DE SIGLAS**

Adotar a mesma fonte do texto, tamanho 12, justificado, espaçamento 1,5 (um e meio) entre linhas e *layout* de espaçamento antes e depois de 0 pt. Utilizar traço (-) entre a sigla e o significado.

Exemplo BFG - Gás de alto forno CONAMA - Conselho Nacional do Meio Ambiente TAR - Alcatrão

### **LISTA DE SIMBOLOS**

Adotar a mesma fonte do texto, tamanho 12, justificado, espaçamento 1,5 (um e meio) entre linhas e *layout* de espaçamento antes e depois de 0 pt. Na lista de símbolos adotar 3 colunas, a primeira para a sigla, a segunda para o significado e a terceira para a unidade (Dica: utilize o artifício de tabelas sem bordas).

Exemplo:

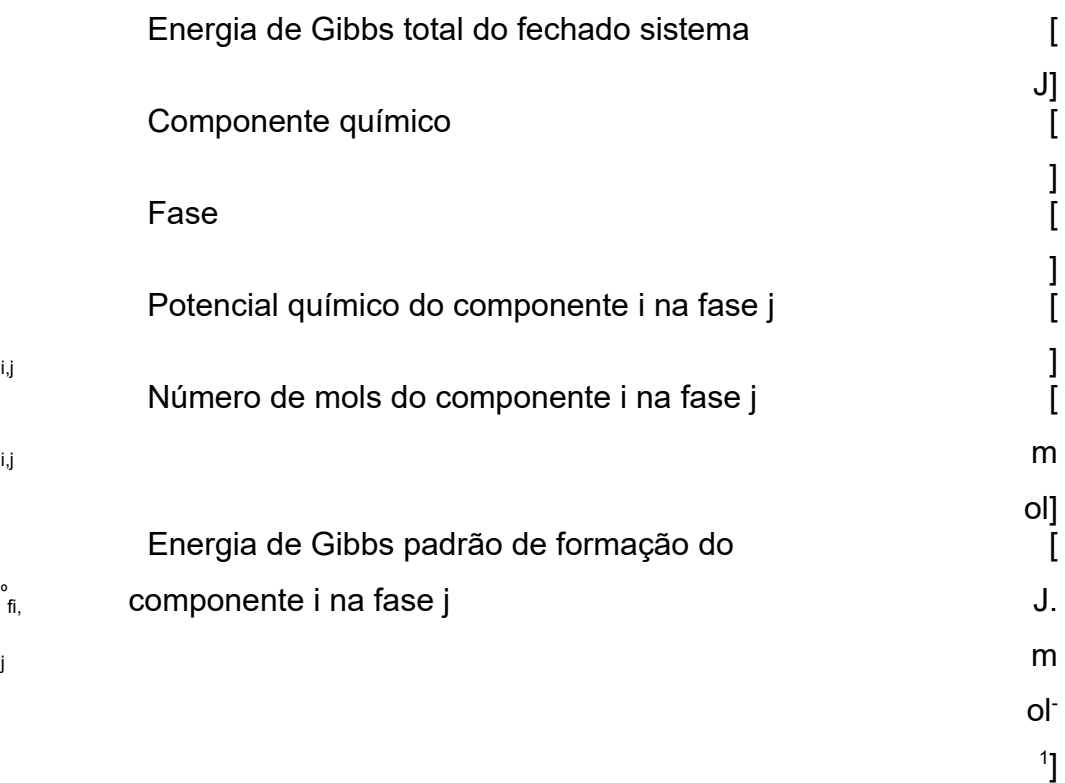

# **APRESENTAÇÃO**

Adotar a mesma fonte do texto, tamanho 12, justificado, espaçamento 1,5 (um e meio) entre linhas, *layout* de espaçamento antes e depois de 0 pt e recuo de parágrafo.

A apresentação (opcional) é um direcionamento da divisão do trabalho.

### **SUMÁRIO**

É a enumeração progressiva dos capítulos, seções ou partes do trabalho, cujos indicativos devem conter os títulos das seções na sequência que aparecem no texto, em seguida acrescentar linha pontilhada e página inicial de cada seção. Utilizar o mesmo padrão gráfico empregado no texto, nos capítulos, seções ou partes.

Adotar a mesma fonte do texto, tamanho 12, justificado, espaçamento 1,5 (um e meio) entre linhas, layout de espaçamento antes e depois de 0 pt sem recuo de parágrafo.

### Exemplo:

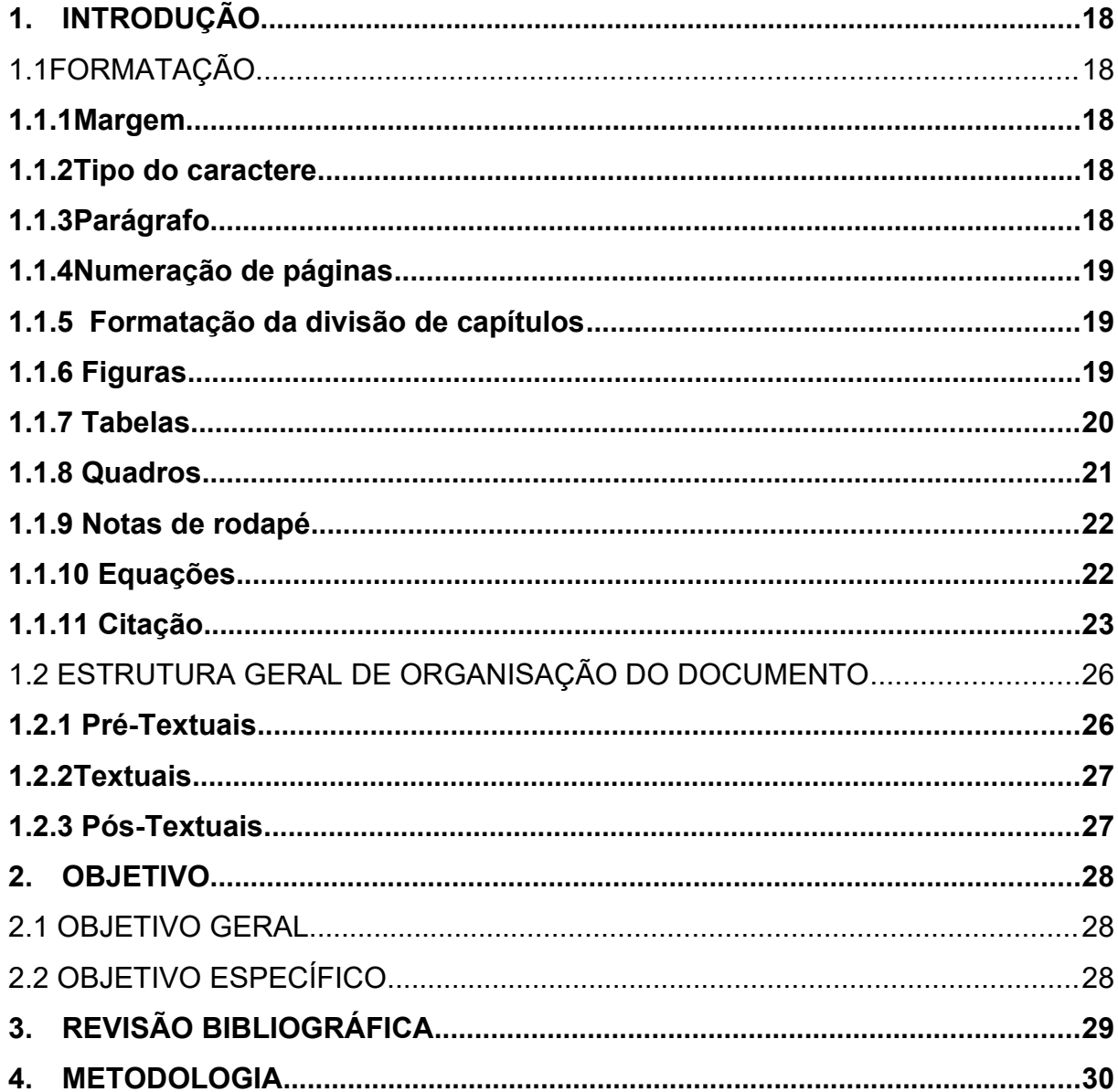

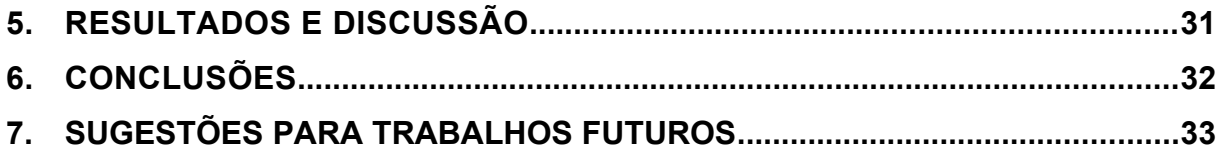

### **1. INTRODUÇÃO**

Estemanual descreveas normas para a elaboração eredação da Dissertação de Mestrado e Tese de Doutorado do Programa de Pós-Graduação em Engenharia Química da UFMG. O mesmo foi elaborado com a finalidade de padronizar a forma de apresentação daDissertação de Mestrado e da Tese de Doutorado.

### 1.1 FORMATAÇÃO

#### **1.1.1 Margem**

Margem superior: 30 mm Margem inferior: 20 mm Margem direita: 20 mm Margem esquerda: 30 mm

#### **1.1.2 Tipo do caractere**

Usar o mesmo tipo de caractere ("fonte") em todo o documento, "Times New Roman – tamanho 12" ou "Arial – tamanho 12".

#### **1.1.3Parágrafo**

Adotar texto justificado.

Adotar recuo para iniciar um parágrafo.

Adotar espaçamento 1,5 (um e meio) entre linhas.

Adotar*layout* de espaçamento antes e depois de 0 pt.

Adotar 1 (um)espaçamento em branco de uma linha,antes de iniciar o texto e 2 (dois) espaçamentos em branco de uma linha,depois que finalizar o texto.

#### **1.1.4 Numeração de páginas**

Todas as folhas a partir da folha de rosto devem ser contadas sequencialmente, mas não numeradas, até a introdução. A numeração deve figurar (ser impressa) a partir da Introdução (1ª folha textual), em algarismos arábicos, no canto superior direito da folha. Havendo apêndice e anexo, as suas folhas devem ser numeradas de maneira contínua e sua paginação deve dar seguimento à do texto principal.

Os elementos pré-textuais,iniciando na folha de rosto até o sumário deverá ter numeração romana impressa.

#### **1.1.5 Formatação da divisão de capítulos**

Nível 1: maiúsculo negrito Nível 2: maiúsculo sem negrito

Nível 3: minúsculo negrito

Nível 4: minúsculo sem negrito

Exemplo:

### **1. INTRODUÇÃO**

### **2. OBJETIVO**

- 2.1 OBJETIVO GERAL
- 2.2 OBJETIVOS ESPECÍFICOS

### **3. REVISÃO BIBLIOGRÁFICA**

3.1 PROCESSO SIDERÚRGICO

### **3.1.1 Matérias-primas**

- 3.1.1.1 Minério de ferro
- 3.1.1.2 Carvão mineral

### **1.1.6 Figuras**

Adotar a formatação da legenda da figura como: mesma fonte do texto, tamanho da fonte 10, espaçamento 1,0 entre linhas, *layout* de espaçamento antes e depois de 0 pt.

O título (Figura) assim como o número e traço (-) devem estar em negrito.

Exemplo:

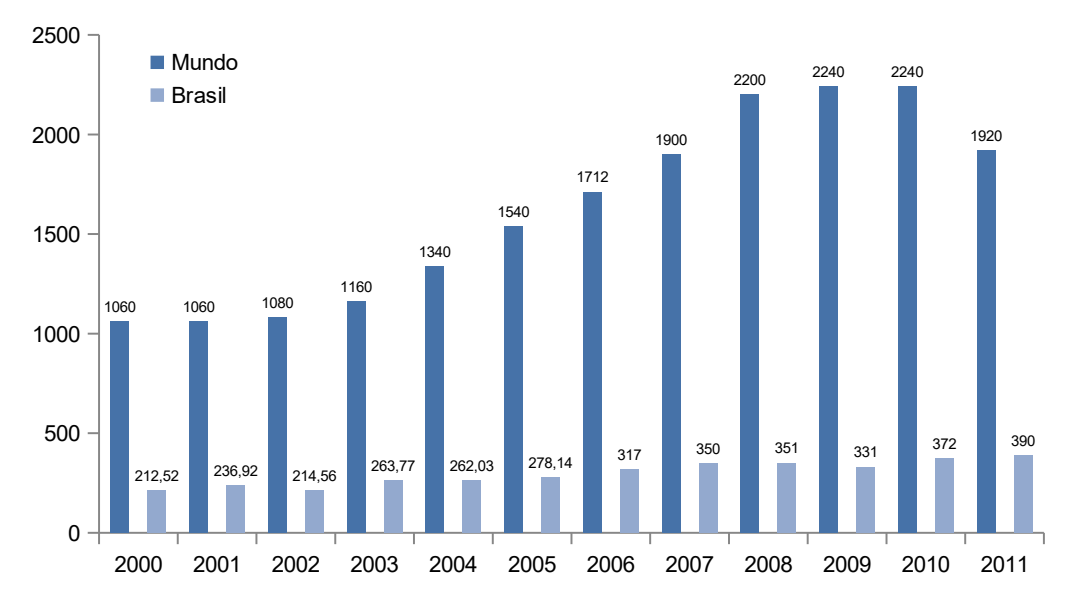

<span id="page-20-0"></span>**Figura 1 -** Produção do minério de ferro no Brasil e no mundo (milhões de toneladas) Fonte: Adaptado IBRAM (2012).

#### **1.1.7 Tabelas**

Adotar a formatação do conteúdo da tabela como mesma fonte do texto, tamanho da fonte 10, espaçamento 1,0 entre linhas, *layout* de espaçamento antes e depois de 0 pt.O título (Tabela) assim como o número e traço (-) devem estar em negrito.

As linhas de grade na borda superior e inferior e em títulos de tópico no interior da tabela. Não adotar linhas de grade na vertical.

No caso de tabelas extensas, que ocupem mais de uma folha, deve-se acrescentar o termo "(continua)" no início da primeira folha após o título. Nas folhas seguintes insere-se novamente o título da tabela e o termo "(continuação)" e na última folha insere-se o termo "(conclusão)".

# Exemplo:

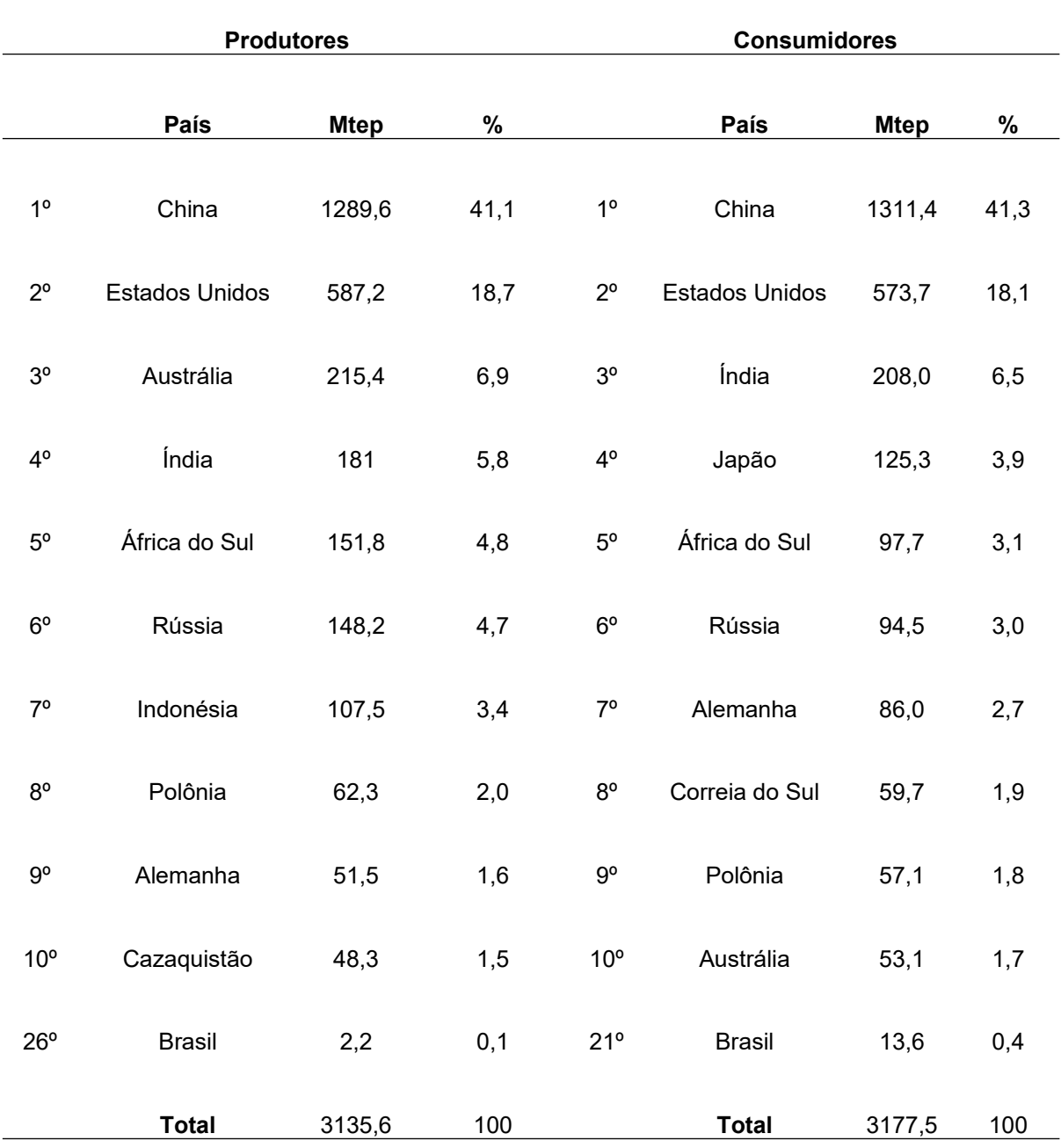

# <span id="page-21-0"></span>**Tabela 1 -** Os dez maiores consumidores e produtores de carvão mineral

Fonte: Adaptado BP (2013).

### **1.1.8 Quadros**

Adotar a formatação do conteúdo do quadro como mesma fonte do texto, tamanho da fonte 10, espaçamento 1,0 entre linhas, *layout* de espaçamento antes e depois de 0 pt. O título (Quadro) assim como o número e traço (-) devem estar em negrito.

Exemplo:

<span id="page-22-0"></span>**Quadro 1 -** Comparação do uso da metodologia cinética com a metodologia da minimização da energia de Gibbs

| <b>Itens</b>                                                   | Metodologia<br>Cinética* | Metodologia da<br>Minimização da energia<br>de Gibbs** |
|----------------------------------------------------------------|--------------------------|--------------------------------------------------------|
| 1- Determinar as reações químicas do<br>processo               | Sim                      | Não                                                    |
| 2- Determinar fatores que influenciam as<br>reações químicas   | Sim                      | Não                                                    |
| 3- Determinar as equações de taxa de<br>reação química         | Sim                      | Não                                                    |
| 4- Determinação de parâmetros cinéticos                        | <b>Sim</b>               | Não                                                    |
| 5- Limitar previamente faixa de temperatura<br>de operação     | Sim                      | Não                                                    |
| 6- Possibilidade de mudança do estado<br>físico do combustível | Não                      | Sim                                                    |
| 7- Possibilidade na mudança de<br>combustível empregado        | Baixa                    | Alta                                                   |
| 8 - Aplicações de informações<br>termodinâmicas                | Baixa                    | Sim                                                    |

Fonte: Próprio autor. **1.1.9 Notas de rodapé**

As notas de rodapé têmpor finalidade prestar esclarecimentos ou tecer considerações que não devam ser incluídas no texto para que não haja interrupção da sequência lógica da leitura.

Devem ser reduzidas ao mínimo necessário e situar-se em local próximo ao texto, recomeçar a numeração a cada página.

Quando as notas forem em número reduzido pode-se adotar uma sequência única para todo o texto. Há dois tipos de notas de rodapé: bibliográficas e explicativas.

#### **Bibliográficas**

São utilizadas para indicar fontes bibliográficas. Neste caso utilizar a formatação do item referências bibliográficas.

#### **Explicativas**

Referem-se a comentários e/ou observações pessoais do autor: concessão de bolsas, nomes de instituições e endereços. São também usadas para indicar dados relativos a comunicações pessoais, a trabalhos apresentados e não publicados.

#### EXEMPLOS

1 Trabalho recebido para publicação em 03/02/2000.

2 Trabalho realizado com o auxílio financeiro da CAPES e CNPq.

3 SILVEIRA, A. Comunicação pessoal. 2000. (Centro Universitário FIEO, Curso de Pós-Graduação em

Administração de Empresas, Osasco, São Paulo).

#### **1.1.10 Equações**

As equações deverão ser numeradas em algarismos algébricos, entre parênteses alinhados à direita na mesma fonte de formatação do texto. As equações devem ser citadas no texto que as precedem.

Exemplo

$$
\frac{f_{i,j}}{f_{i,j}^{\circ}} = P \cdot \frac{n_{i,j}}{\sum n_{i,j}}
$$
\n
$$
(1)
$$

$$
G = \sum_{j=1}^{F} \sum_{i=1}^{N} \left( G_{f_{i,j}}^{\circ} + R \cdot T \cdot \ln \left( P \cdot \frac{n_{i,j}}{\sum n_{i,j}} \right) \right) \cdot n_{i,j}
$$
 (2)

#### **1.1.11 Citação**

**Citação Indireta:** as citações indiretas são utilizadas para apresentar informações extraídas de documentos de outros autores, porém sem que haja reprodução fiel às palavras utilizadas pelo autor da citação.

As citações devem ser indicadas no texto por um sistema autor-data (sobrenome do autor seguido da data de publicação do trabalho), conforme apresentado nos Quadros 2 e 3.

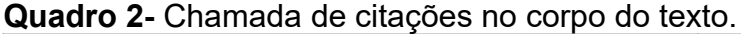

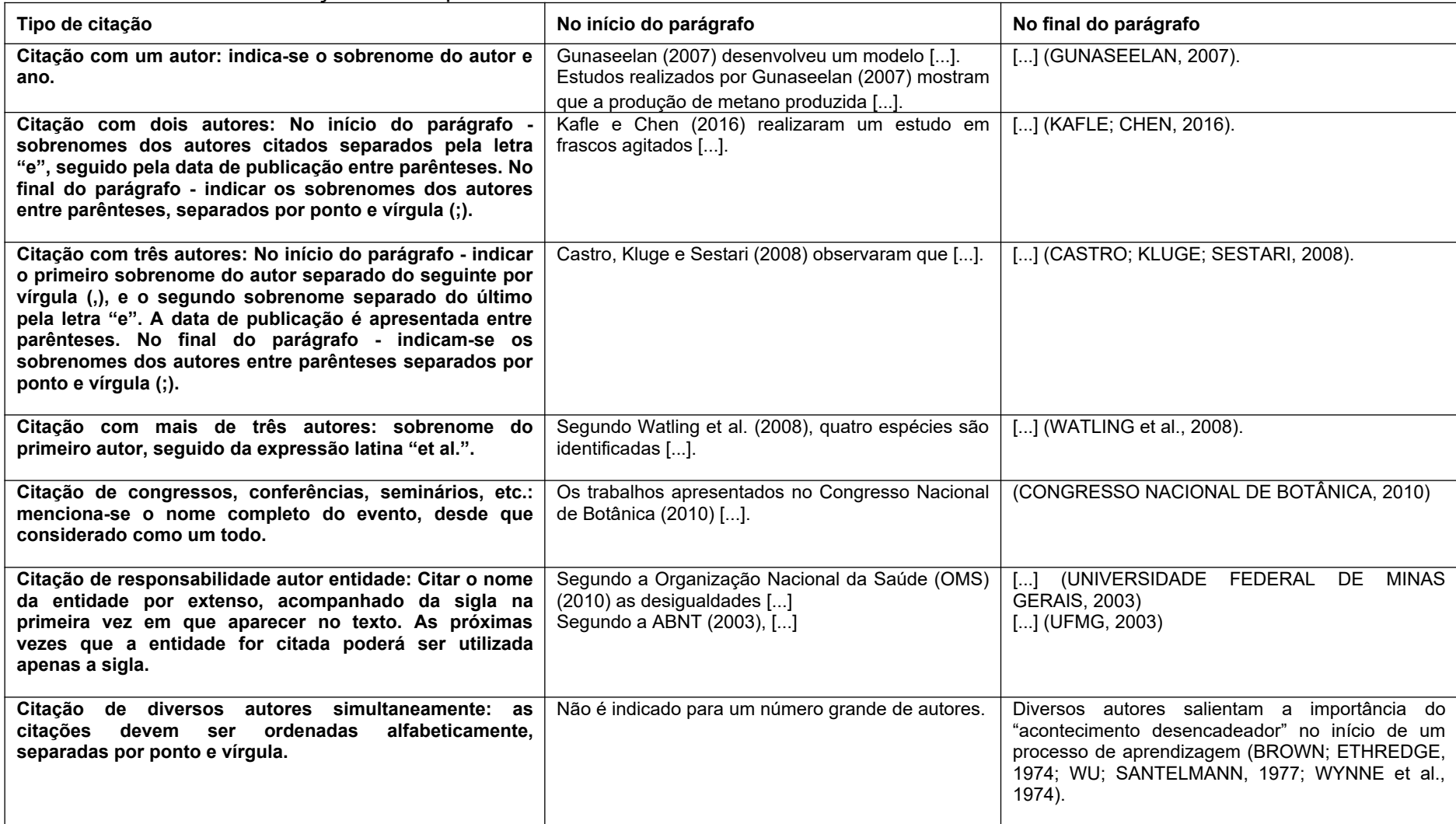

**Quadro 3**- Citações para trabalhos com o mesmo autor, citação de diversos autores simultaneamente e citação de citação.

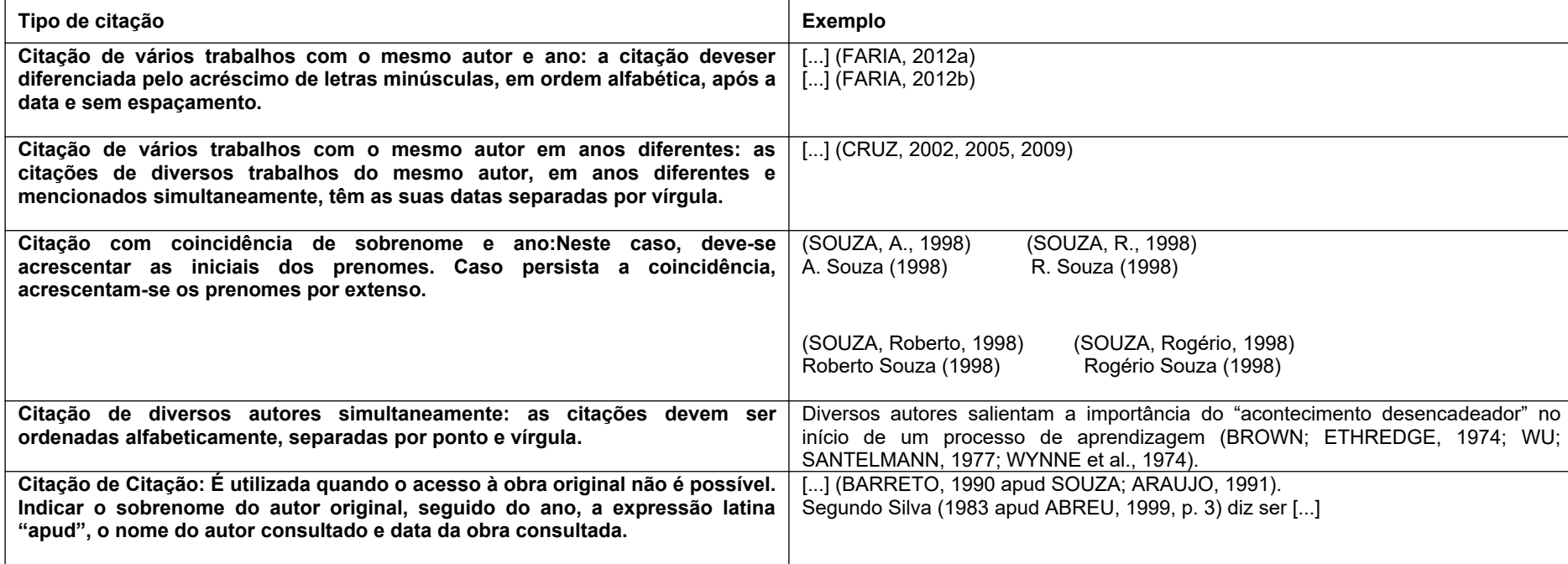

**Citação Direta:**as citações diretas se constituem na reprodução fiel das palavras do autor, conservando-se a grafia, pontuação ou idioma. A formatação deste tipo de citação depende da extensão do trecho citado.

a) Citação Direta com até três linhas: é inserida notexto, contida entre aspas

e com o mesmo tamanho de letra utilizado no texto.

Exemplo:

Yin (1989, p. 23) afirma que "o estudo de caso é uma inquirição empírica [...].".

"A Visão qualitativa da natureza pretende resgatar o mundo natural de sua mera condição de objeto [...]." (SIQUEIRA, 2003, p. 12).

b) Citação Direta com mais de três linhas: devem ser destacadas com recuo de 4 cm, letra em tamanho 10 e espaço entre linhas simples e semaspas.

Exemplo:

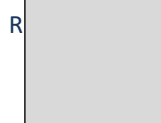

Como o pesquisador tende a frisar, ninguém conhece os dados tão bem quanto ele, assim imagina que ninguém poderia verificar apropriadamente seu trabalho. Além disto, a coleta de dados é uma atividade que exige tempo, e é difícil encontrar outros que estejam dispostos a estudar os casos tão completamente. (GOODE, 1969, p. 428).

# 1.2 [ESTRUTURA GERAL](http://normalizacao.eci.ufmg.br/?Estrutura_Geral) DE ORGANIZAÇÃO DO DOCUMENTO

# **1.2.1 [Pré-Textuais](http://normalizacao.eci.ufmg.br/?Estrutura_Geral:Pr%E9-Textuais)**

Capa (obrigatório)

[Folha de rosto](http://normalizacao.eci.ufmg.br/?Estrutura_Geral:Pr%E9-Textuais:Folha_de_rosto) (obrigatório)

[Ficha catalográfica](http://normalizacao.eci.ufmg.br/?Estrutura_Geral:Pr%E9-Textuais:Ficha_catalogr%E1fica) (obrigatório)

[Folha de aprovação](http://normalizacao.eci.ufmg.br/?Estrutura_Geral:Pr%E9-Textuais:Folha_de_aprova%E7%E3o) (obrigatório)

[Agradecimentos](http://normalizacao.eci.ufmg.br/?Estrutura_Geral:Pr%E9-Textuais:Agradecimentos) (opcional)

[Dedicatória](http://normalizacao.eci.ufmg.br/?Estrutura_Geral:Pr%E9-Textuais:Dedicat%F3ria) (opcional)

[Epígrafe](http://normalizacao.eci.ufmg.br/?Estrutura_Geral:Pr%E9-Textuais:Ep%EDgrafe) (opcional)

Resumo (obrigatório)

Abstract (obrigatório)

Lista de figuras (opcional)

Listas de tabelas (opcional) Listas de quadros (opcional) Lista de abreviaturas e siglas (opcional) Listas de símbolos (opcional) Apresentação (opcional) [Sumário](http://normalizacao.eci.ufmg.br/?Estrutura_Geral:Pr%E9-Textuais:Sum%E1rio) (obrigatório)

### **1.2.[2Textuais](http://normalizacao.eci.ufmg.br/?Estrutura_Geral:Textuais)**

Os elementos textuais obrigatórios são:

### **1. INTRODUÇÃO**

### **2. OBJETIVO**

- 2.1 OBJETIVO GERAL
- 2.2 OBJETIVOS ESPECÍFICOS
- **3. REVISÃO BIBLIOGRÁFICA**
- **4. METODOLOGIA OU MATERIAIS E MÉTODOS**
- **5. RESULTADOS E DISCUSSÃO**
- **6. CONCLUSÕES**
- **7. SUGESTÕES PARA TRABALHOS FUTUROS**

A criação de outros itens fica a critério do autor.

### **1.2.[3Pós-Textuais](http://normalizacao.eci.ufmg.br/?Estrutura_Geral:P%F3s-Textuais)**

Referências (obrigatório). Apêndice (opcional). Anexo (opcional).

### **2. OBJETIVO**

2.1 OBJETIVO GERAL

2.2 OBJETIVO ESPECÍFICO

# **3. REVISÃO BIBLIOGRÁFICA**

### **4. METODOLOGIA**

# **5. RESULTADOS E DISCUSSÃO**

# **6. CONCLUSÕES**

### **7. SUGESTÕES PARA TRABALHOS FUTUROS**

### **REFERÊNCIAS BIBLIOGRÁFICAS**

A seguir são apresentadas as instruções gerais para a elaboração de referências bibliográficas.

A listagem das citações nas referências bibliográficas deve ser apresentada por ordem alfabética. Indica(m)-se o(s) autor(es), pelo último sobrenome, em maiúsculo, seguido do(s) prenome(s) e outros sobrenomes, abreviado(s). Os nomes devem ser separados por ponto-e-vírgula, seguido de espaço. As referências devem apresentar-se em espaçamento simples entre linhas e separadas entre si por um espaço simples em branco. Quando existirem mais de três autores, colocar todos os autores listados, evitando-se o uso da expressão et al. As referências devem ser elaboradas de acordo com as normas da ABNT sobre documentação, como nos exemplos seguintes:

a) Artigos de revistas

Os elementos essenciais são: AUTOR (SOBRENOME, Nome) do artigo. Título do artigo. Título da revista, local, volume, número, página inicial e final do artigo, mês e ano.

Exemplos:

**SHEETS, J. P.; GE, X.; LI, Y. Effect of limited air exposure and comparative performance between thermophilic and mesophilic solidstate anaerobic digestion of switchgrass. Bioresource Technology, v. 180, p. 296–303, 2015.**

b) Livros (considerados no todo)

Os elementos essenciais são: AUTOR (SOBRENOME, Nome). **Título**: subtítulo (se houver). Edição. Local de publicação: Editora, ano de publicação.

Exemplos:

**WILSON, J.; HUNT, T. Molecular biology of the cell: the problems book. 5. ed. New York: Garland Science, 2008.**

**GOMES, L. G. F. F. Novela e sociedade no Brasil. Niterói: EdUFF, 1998.**

c) Livros (considerados em parte)

Inclui capítulo, volume, fragmento e outras partes de uma obra, com autor(es) e/ou título próprios.

Os elementos essenciais são: AUTOR DO CAPÍTULO (SOBRENOME, Nome). Título do capítulo. In: SOBRENOME, Nome do organizador (Org.). **Título do livro**. Edição. Local de publicação: Editora, ano. Número(s) da(s) página(s) ou volumes consultados.

Exemplos:

**ROMANO, G. Imagens da juventude na era moderna. In: LEVI, G.; SCHMIDT, J. (Org.). História dos jovens 2. São Paulo: Companhia das Letras, 1996. p. 7-16.**

d) Trabalho apresentado em evento

Os elementos essenciais são: AUTOR (SOBRENOME, Nome). Título do trabalho apresentado. In: NOME DO EVENTO, nº do evento (se houver), ano, local de realização do evento. **Título do documento...** (anais, resumos, atas, tópico temático etc.)Local: Editora, data. Página inicial e final da parte referenciada.

Exemplo:

**JULIATO, A. C. Formação profissional do administrador de empresas: a questão da educação continuada. In: ENCONTRO NACINAL DOS CURSOS DE GRADUAÇÃO EM ADMINISTRAÇÃO, 14., 2003, Foz do Iguaçu. Anais... Rio de Janeiro: ANGRAD, 2003. p. 74-81.**

**SILVA, R. F.; SANTOS, M. L. F.; KATO, M. T. Impacto ambiental produzido por casas de farinha no município de Pombos-PE. In: CONGRESSO BRASILEIRO DE ENGENHARIA SANITÁRIA E AMBIENTAL, 22., 2003, Joinville. Resumos... Joinville: ABES, 2003, p. 221-229.**

e) Dissertações, teses e/ou trabalhos acadêmicos:

Os elementos essenciais são: AUTOR (SOBRENOME, Nome). **Título**. ano. nº de páginas. Tipo do documento (Grau e Área) - Unidade de Ensino, Instituição, Local, ano.

Exemplo:

**OLIVEIRA, D. M. Potencialidade do tensoativo biológico (Ramnolipídio) comercial na biolixiviação. 2009. 94 f. Dissertação (Mestrado em Tecnologia de Processos Químicos e Bioquímicos) - Escola de Química, Universidade Federal do Rio de Janeiro, Rio de Janeiro, 2009.**

### f) Autor entidade

As obras de responsabilidade de entidade (órgãos governamentais, empresas, associações, congressos, seminários, etc.) têm entrada, de modo geral, pelo próprio nome, por extenso.

Exemplo:

ASSOCIAÇÃO BRASILEIRA DE NORMAS TÉCNICAS. **NBR 10520:** informação e documentação: citações em documentos: apresentação. Rio de Janeiro, 2002. FUNDAÇÃO INSTITUTO BRASILEIRO DE GEOGRAFIA E ESTATÍSTICA. **Normas de apresentação tabular**. 3. ed. Rio de Janeiro: IBGE, 1993.

#### g) Documento jurídico

Inclui legislação, jurisprudência (decisões judiciais) e doutrina (interpretação dos textos legais).

### *Legislação*

Os elementos essenciais são: jurisdição (país, estado ou cidade) ou cabeçalho da entidade, no caso de se tratar de normas, título, numeração, data e dados da publicação. Para Constituições e suas emendas inserir a palavra Constituição, entre o nome da jurisdição e o título, seguida do ano de promulgação, entre parênteses. Quando necessário, acrescentam-se elementos complementares à referência para melhor identificar o documento.

Exemplos:

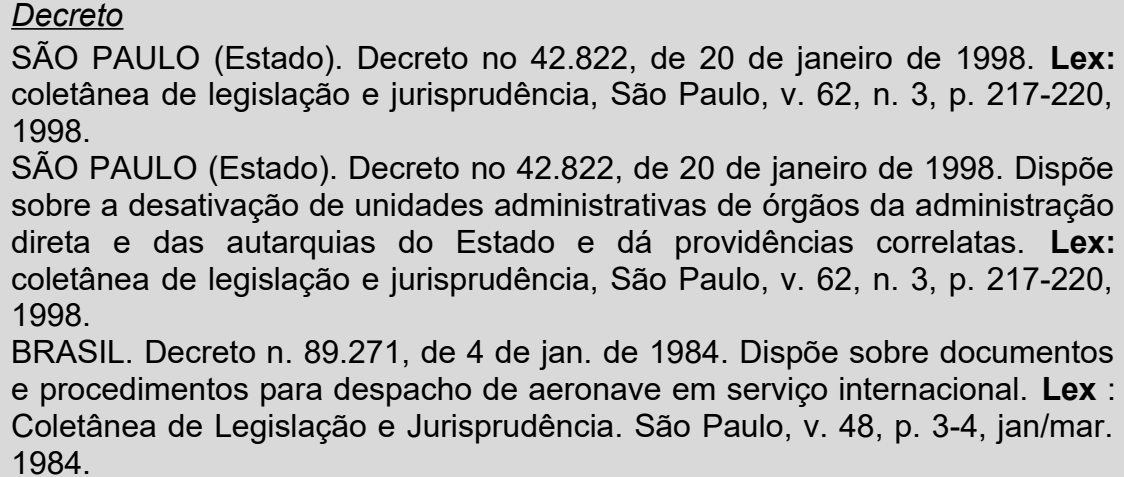

*Medida provisória*

BRASIL. Medida provisória no 1.569-9, de 11 de dezembro de 1997. **Diário Oficial [da] República Federativa do Brasil**, Poder Executivo, Brasília, DF, 14 dez. 1997. Seção 1, p. 29514.

BRASIL. Medida provisória no 1.569-9, de 11 de dezembro de 1997. Estabelece multa em operações de importação, e dá outras providências. **Diário Oficial [da] República Federativa do Brasil**, Poder Executivo, Brasília, DF, 14 dez. 1997. Seção 1, p. 29514.

BRASIL. Medida provisória n. 1.925-14, de 16 de novembro de 2000. Dispõe sobre a cédula de crédito bancário. **Diário Oficial [da] República Federativa do Brasil**, Poder Executivo, Brasília, DF, 17 nov. 2000. Seção 1, p. 1

*Constituição Federal*

BRASIL. Constituição (1988). Emenda constitucional no 9, de 9 de novembro de 1995. **Lex**: legislação federal e marginália, São Paulo, v. 59, p. 1966, out./ dez. 1995.

BRASIL. Constituição (1988). Emenda constitucional no 9, de 9 de novembro de 1995. Dá nova redação ao art. 177 da Constituição Federal, alterando e inserindo parágrafos. **Lex:** legislação federal e marginália, São Paulo, v. 59, p. 1966, out./dez. 1995.

### *Jurisprudência*

Os elementos essenciais são: Jurisdição e órgão judiciário competente, título (natureza da decisão ou emenda) e número, partes envolvidas (se houver), relator, local, data e dados da publicação. Quando necessário, acrescentam-se elementos complementares à referência para melhor identificar o documento. Exemplos:

BRASIL. Superior Tribunal de Justiça. Habeas-corpus nº 181.636-1, da 6<sup>ª</sup>Câmara Cível do Tribunal de Justiça do Estado de São Paulo, Brasília, DF, 6 de dezembro de 1994. **Lex**: jurisprudência do STJ e Tribunais Regionais Federais, São Paulo, v. 10, n. 103, p. 236-240, mar. 1998. BRASIL. Superior Tribunal de Justiça. Processual Penal. *Habeas-corpus*. Constrangimento ilegal. Habeas-corpus nº 181.636-1, da 6ª Câmara Cível do Tribunal de Justiça do Estado de São Paulo, Brasília, DF, 6 de dezembro de 1994. **Lex**: jurisprudência do STJ e Tribunais Regionais Federais, São Paulo, v. 10, n. 103, p. 236-240, mar. 1998.

### **APÊNDICE**

Documento elaborado pelo autor.

### **ANEXO**

Documento de autoria de outra pessoa, não do autor do texto.